## Introduction to MATHEMAGIX

Joris van der Hoeven, Grégoire Lecerf, Bernard Mourrain, ...

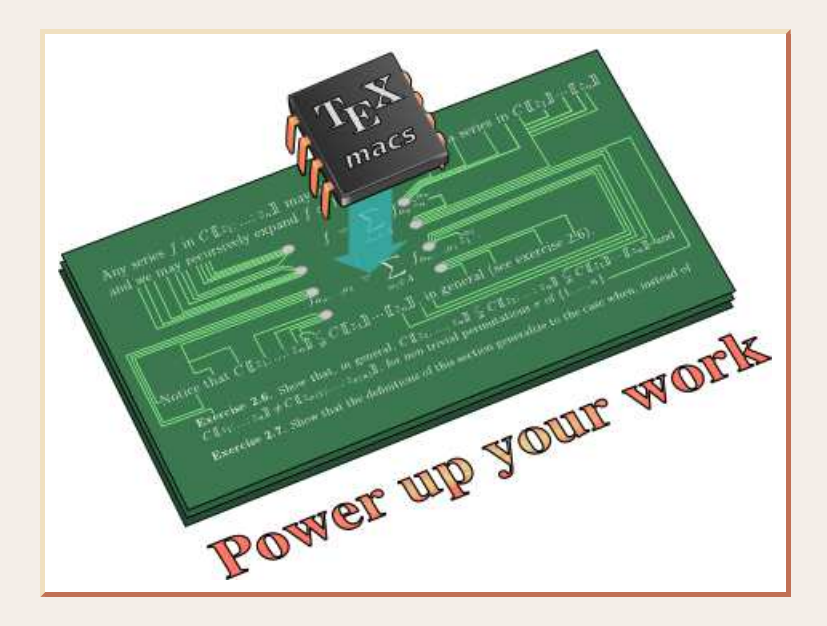

Luminy 2010http://www.T<u>EX<sub>MACS</sub>.org</u>  $\texttt{http://www.}$ .org

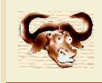

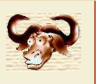

## •Aims

- $\circ$ Strongly typed language with <sup>a</sup> compiler.
- $\circ$ Access to low level details and powerful abstractions.
- $\circ$ Well integrated with other languages, such as  $C_{++}$ .
- $\circ$ Libraries for computer algebra and computer analysis.
- $\circ$ User friendly interface based on GNU  $TFX_{\text{MACS}}$ .

## •Current status

- $\circ$ Interpreter with inperfect typing.
- $\circ$ Experimental compiler under development.
- $\circ$ Efficient  $C++$  libraries for computer algebra and analysis.

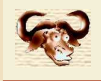

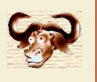

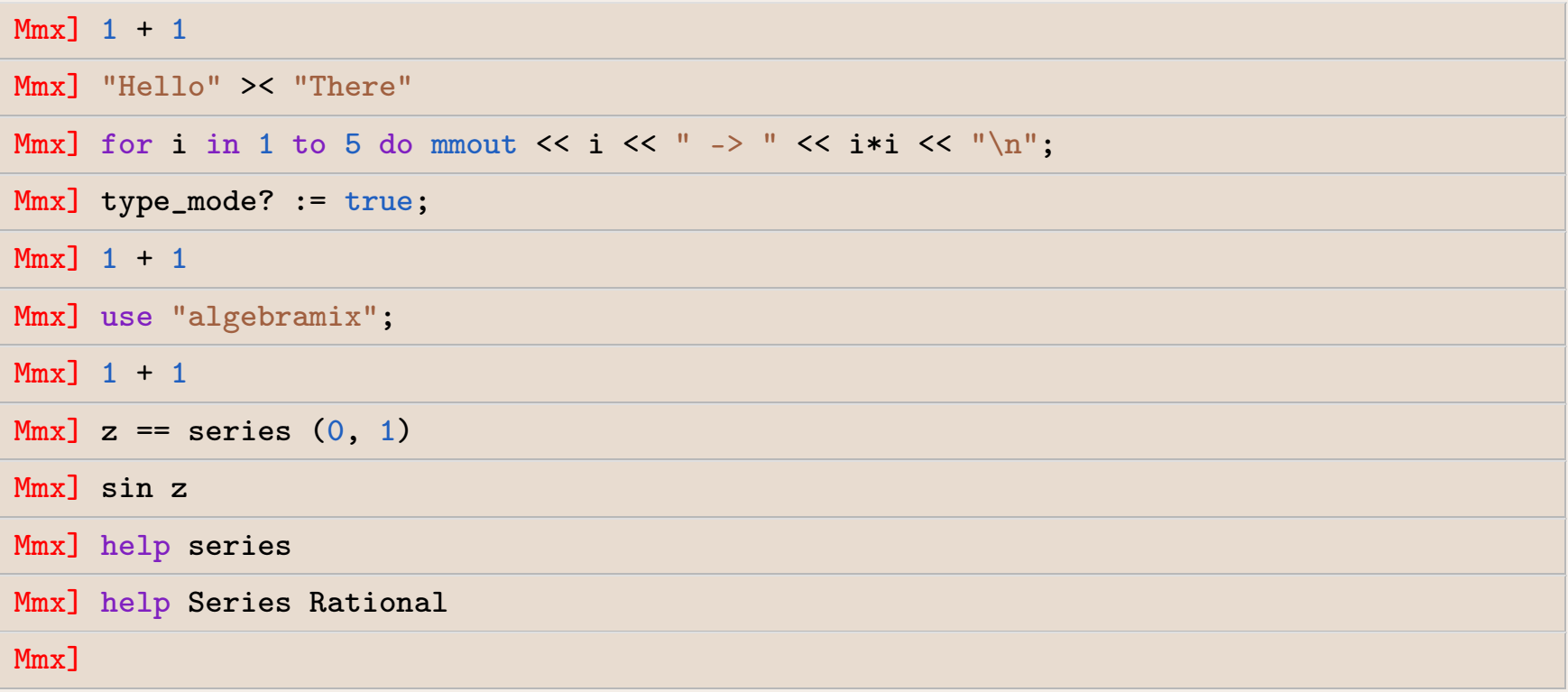

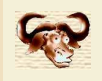

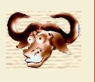

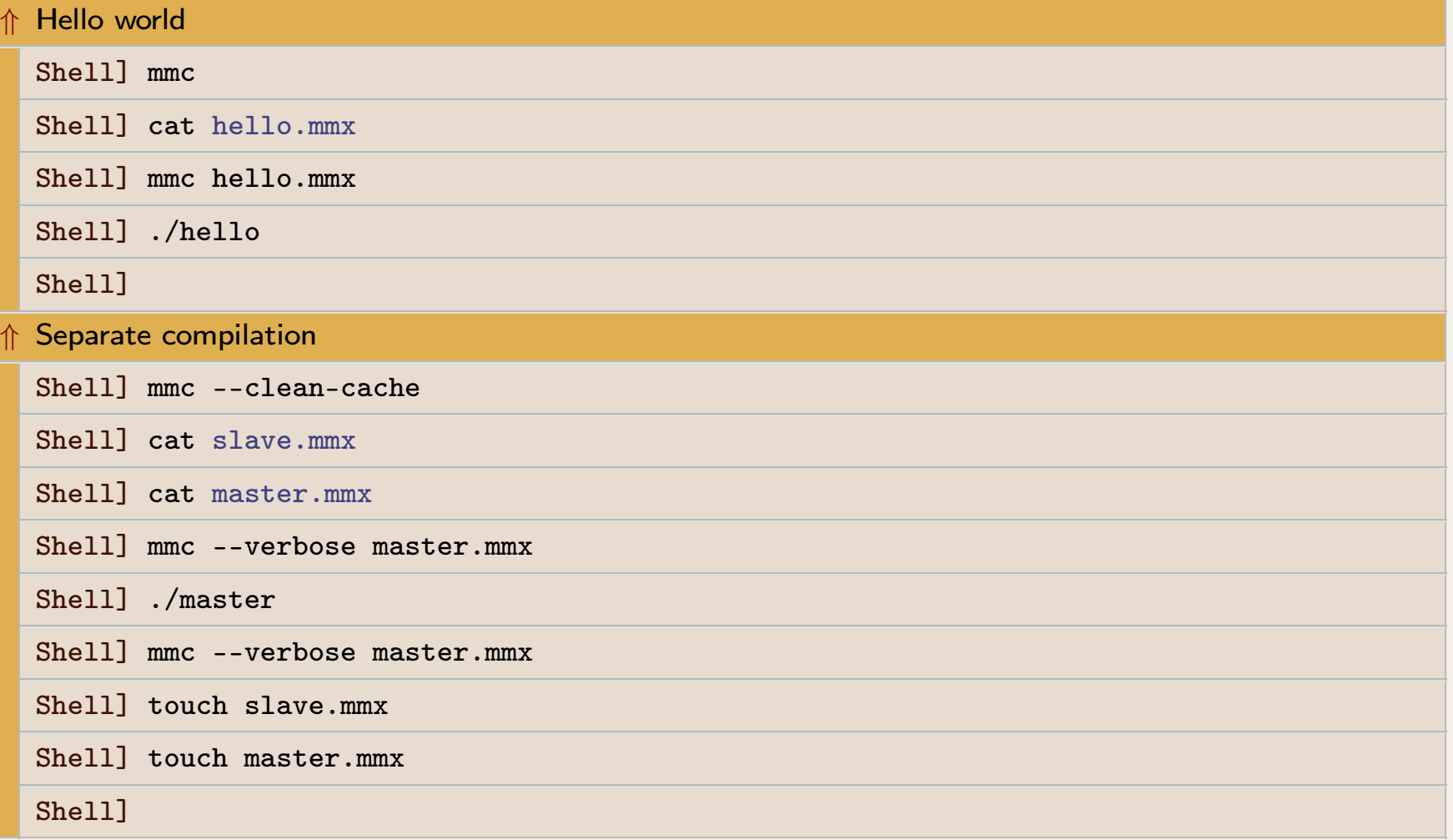

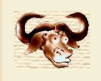

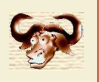

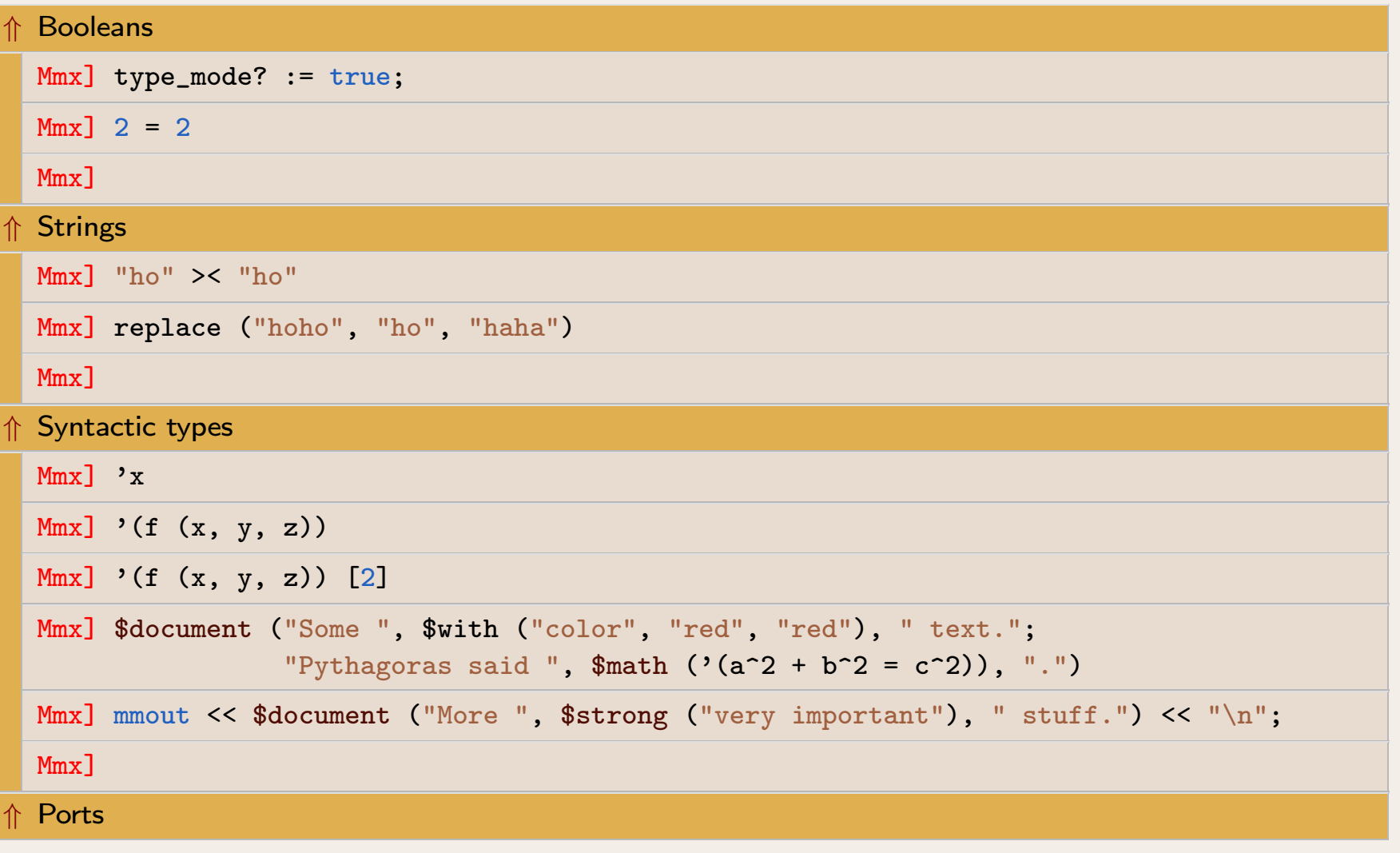

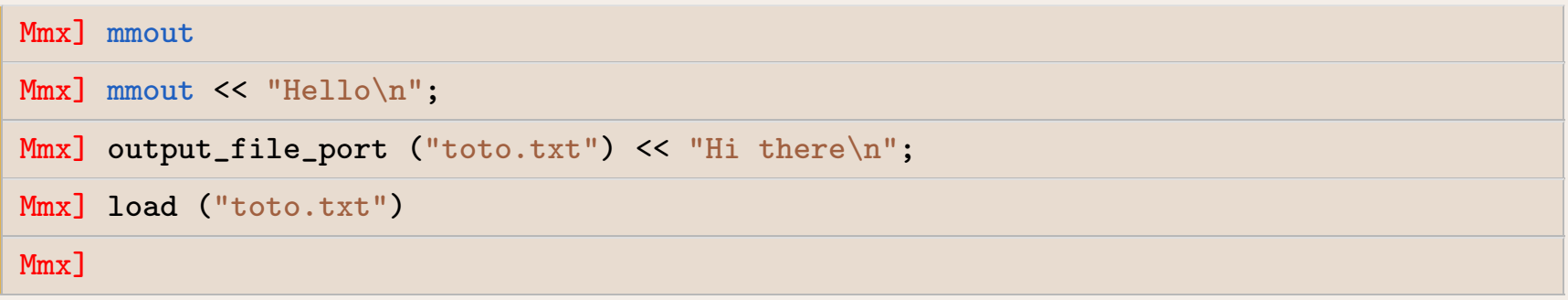

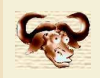

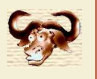

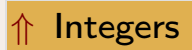

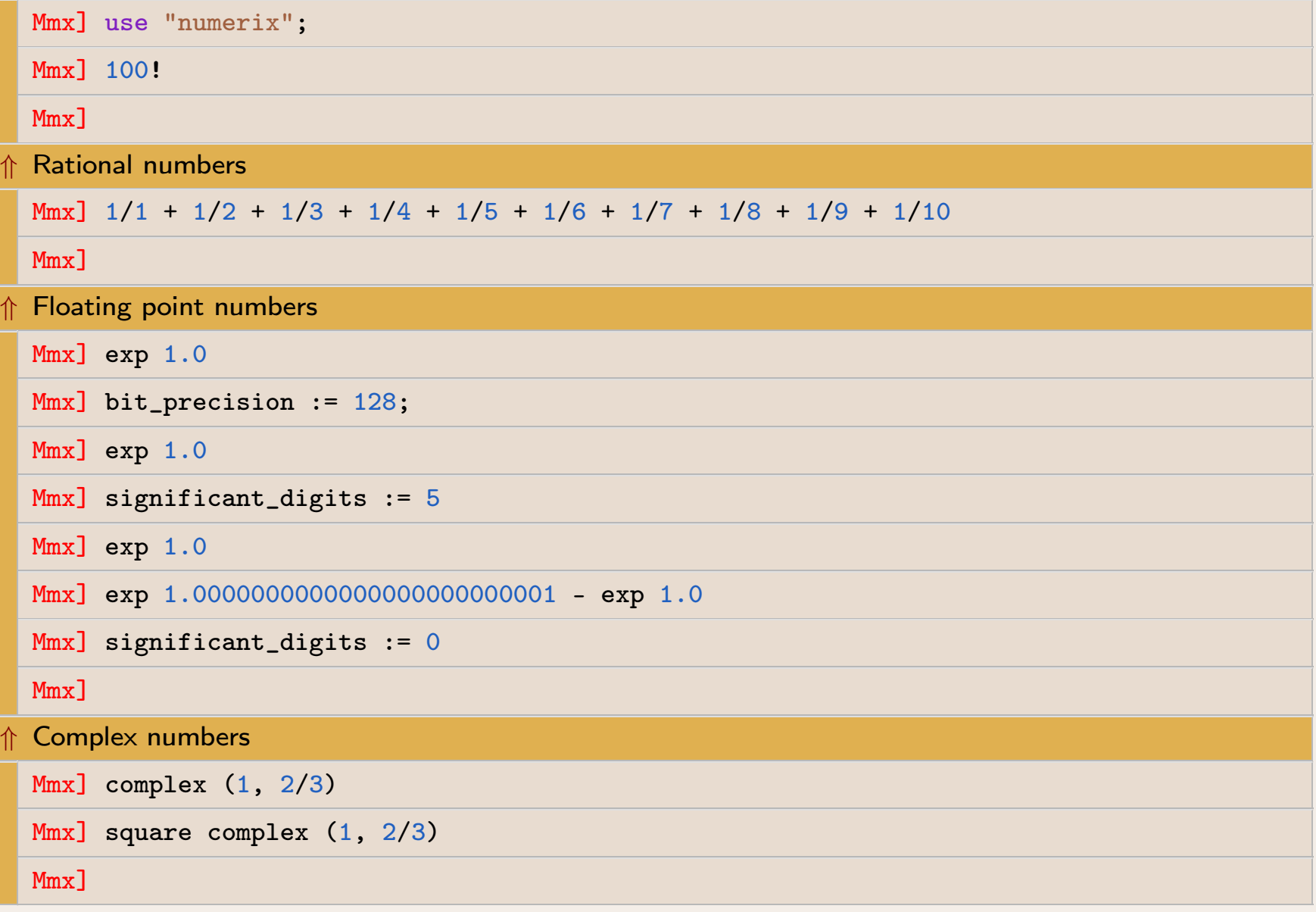

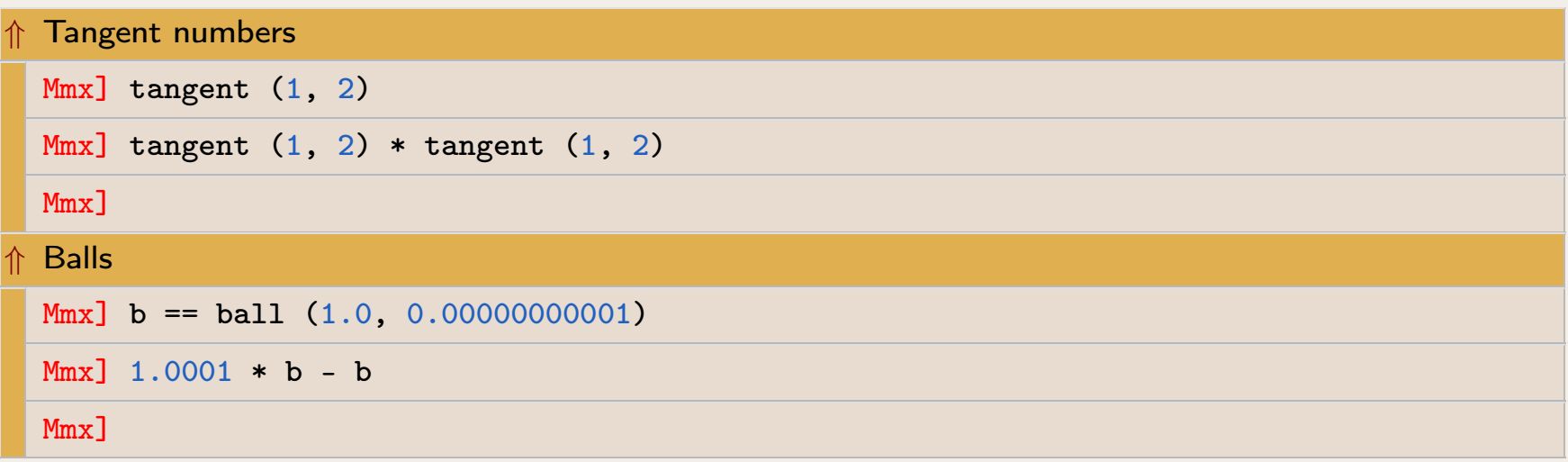

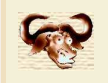

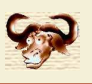

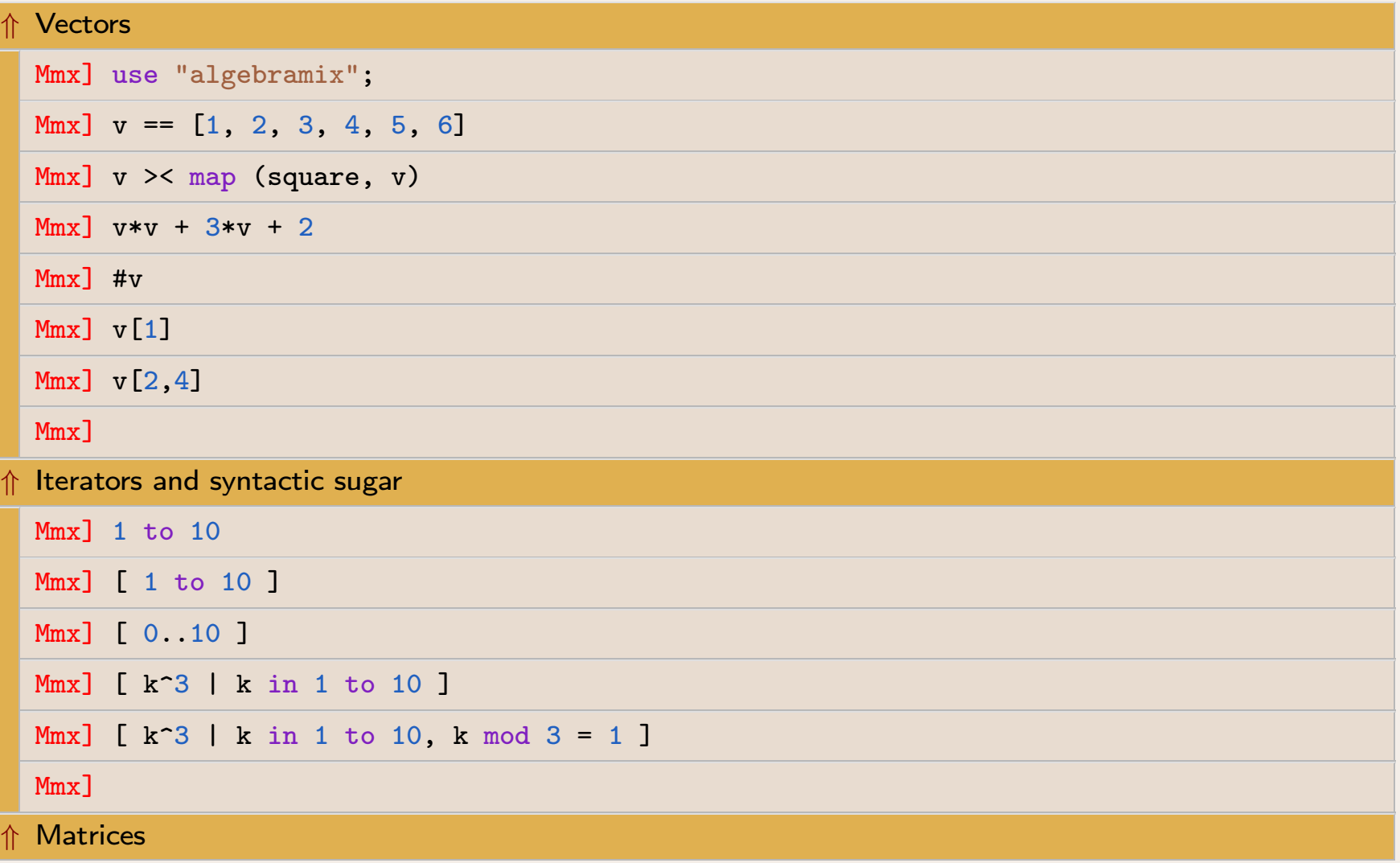

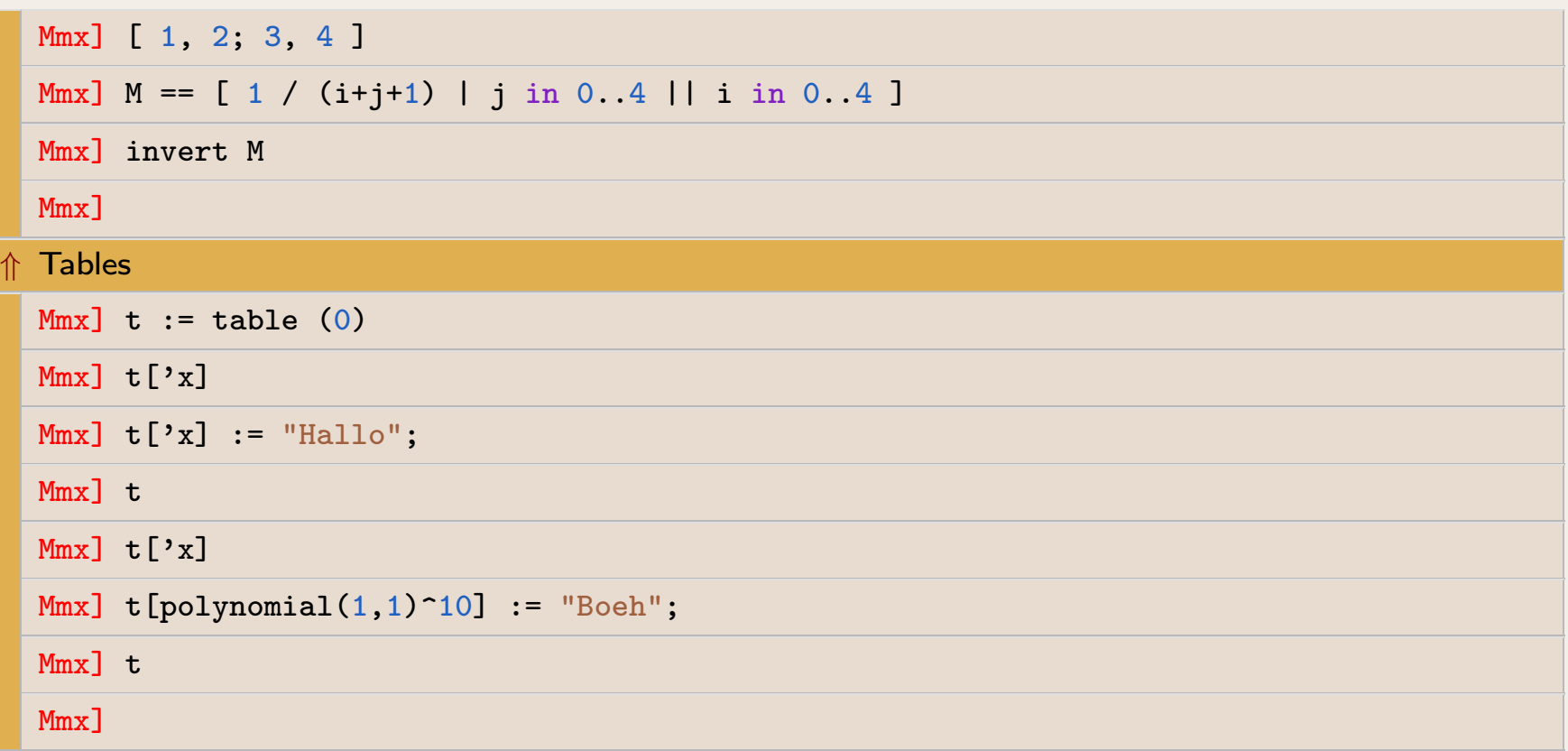

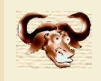

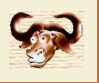

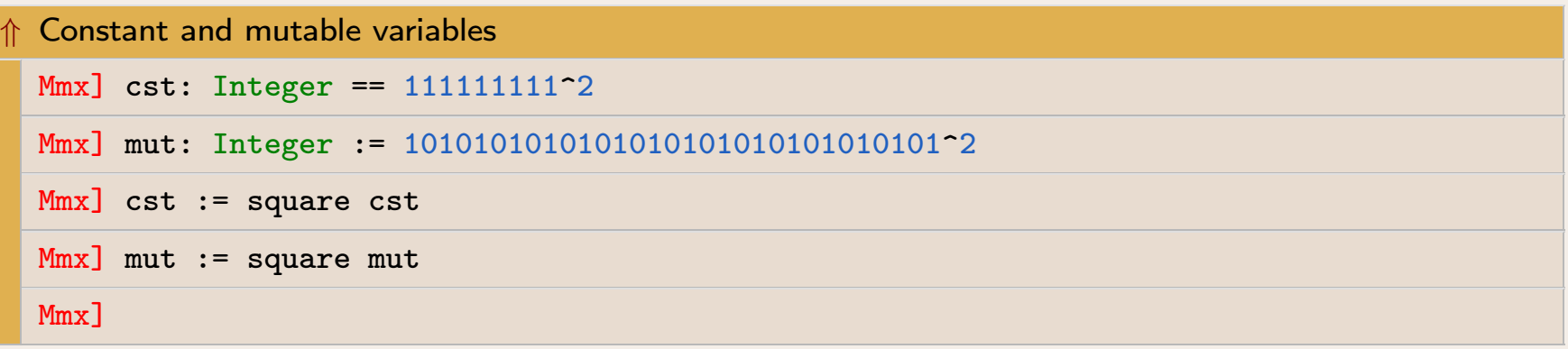

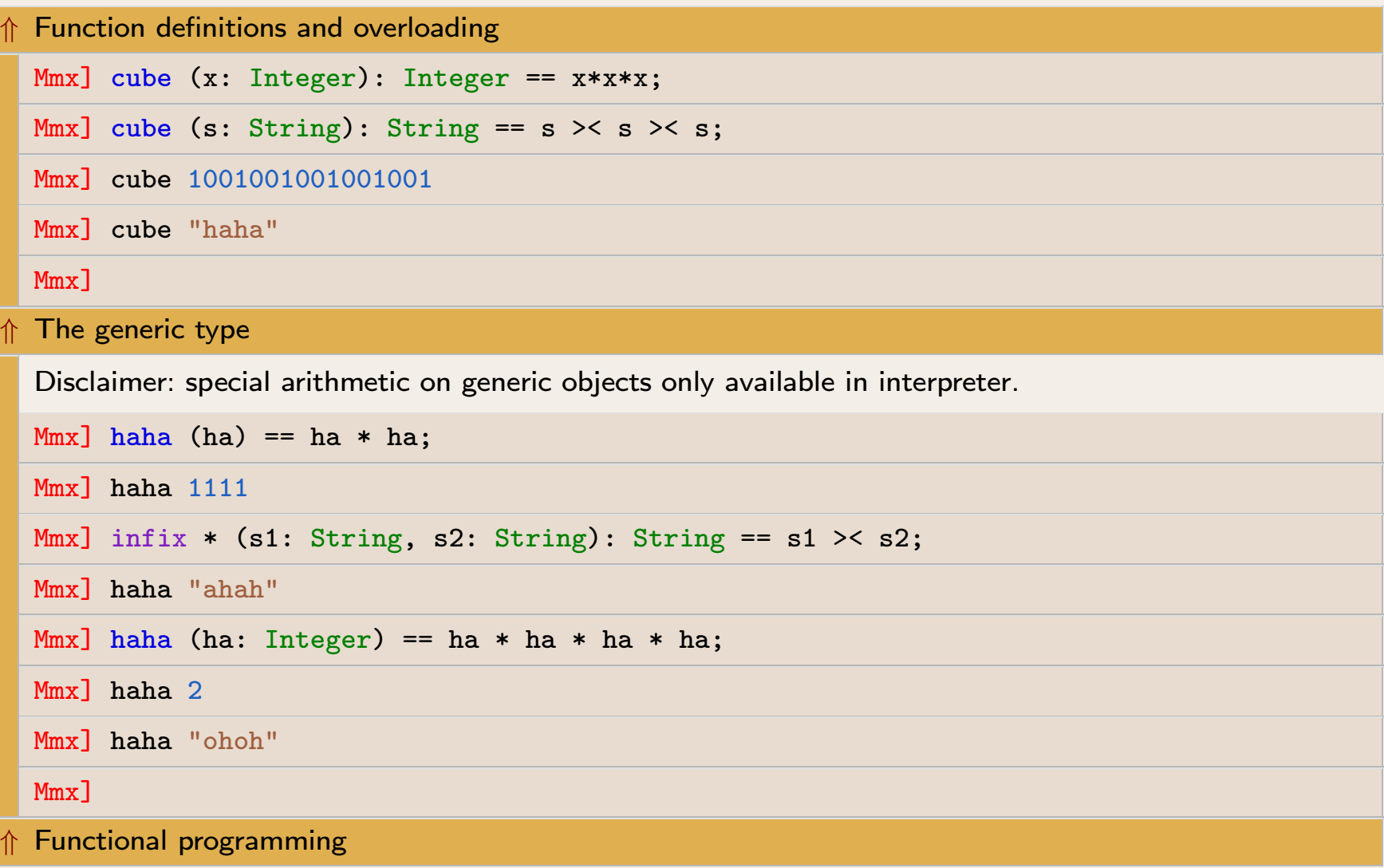

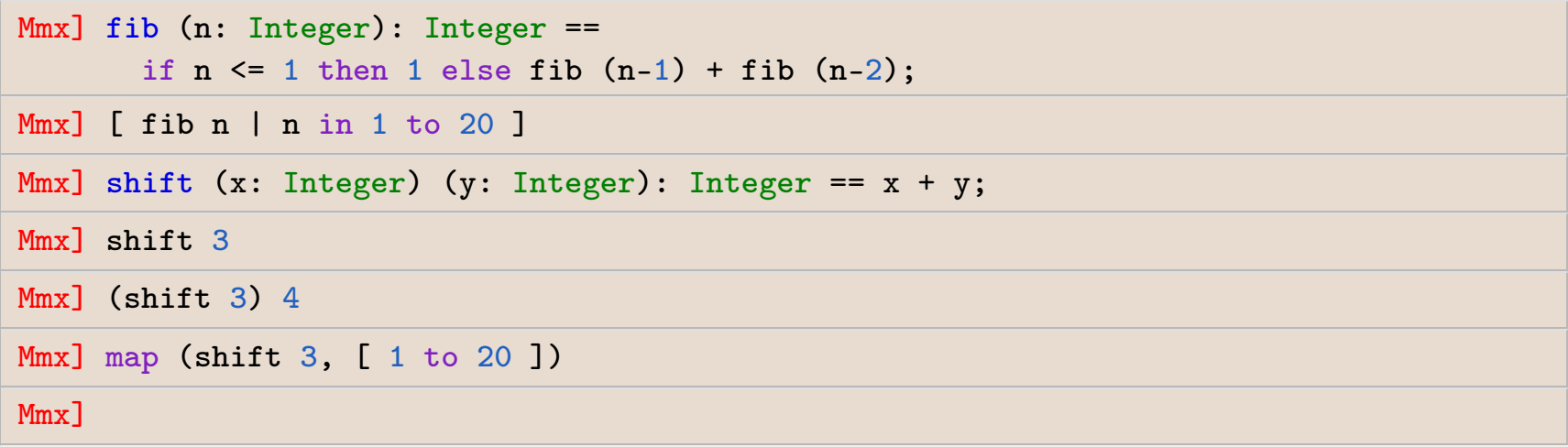

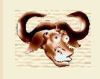

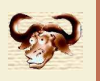

Mmx] use "numerix"; type\_mode? := true; significant\_digits := 5;

```
Mmx] class Color == {
       mutable { r: Floating; g: Floating; b: Floating; }
       constructor grey (x: Floating) == {
        r == x; g == x; b == x; }
       constructor rgb (r2: Floating, g2: Floating, b2: Floating) == {
         r == r2; g == g2; b == b2; }
     }Mmx] rgb (1, 0, 0)
Mmx] flatten (c: Color): Syntactic ==
       syntactic ('rgb (as_generic flatten c.r,
                        as_generic flatten c.g,
                        as_generic flatten c.b));
Mmx] rgb (1, 0, 0)
Mmx] mix (c1: Color, c2: Color, a: Floating): Color ==
       rgb (a * c1.r + (1-a) * c2.r,a * c1.g + (1-a) * c2.g,a * c1.b + (1-a) * c2.b;
Mmx] mix (rgb (1, 0, 0), grey (0.5), 0.5)
Mmx]
```
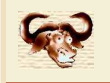

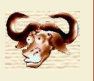

```
Mmx] upgrade (x: Floating): Color == grey x;
Mmx] mix (1.0, rgb (
0, 1, 0), 0.2)
Mmx] mix (
1, rgb (
0, 1, 0), 0.4)
Mmx] class Alpha_color == {
       mutable { c: Color; a: Floating; }
        \text{constructor alpha\_color (c2: Color, a2: Floating)} \coloneqq \{ c == c2; a == a2; \}};Mmx] alpha_color (
0, 0.5)
Mmx] downgrade (ac: Alpha_color): Color == mix (ac.c,
1, ac.a);
Mmx] alpha_color (
0, 0.5) :> Color
Mmx] postfix .greyed (c: Color): Color == (c.r + c.g + c.b) /
3;Mmx] rgb (
1, 0, 0).greyed
Mmx]
```
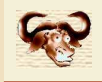

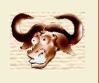

## ⇑Loops

```
Mmx] for i in [ 1, 4, 7] for j in [ 3, 5, 11 ] do
         mmout << i << ", " << j << " -> " << i * j << "\n";
  Mmx] for i: Int in 0..100 until i*i >= 5000 do {
         if i mod 11 <= 8 then continue;
         mmout << "i= " << i<< "\langle n";}Mmx]⇑Exceptions
  Mmx] risky (x: Rational): Rational == {
         if x = 5 then raise "not in domain";
         return 1 / (x - 5);
       }
try {
         for i in 1 to 10 do mmout << i << " -> " << risky i << "\mathbb{R}^n;
         catch (err: String) { mmout << "error: " << err << "\n"; }
       };Mmx]
```
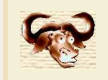

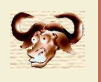

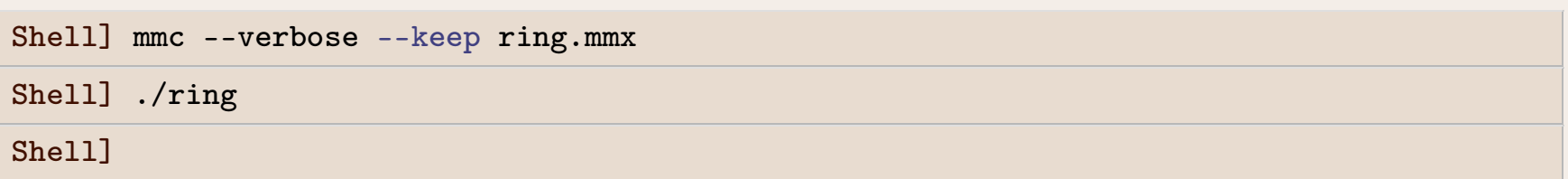

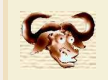

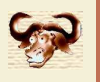

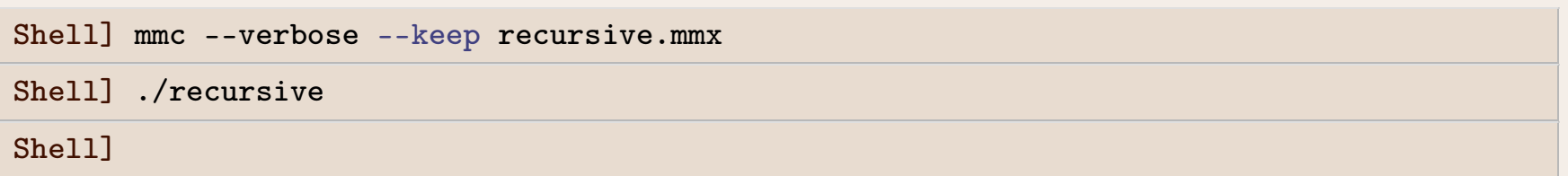

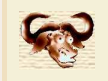

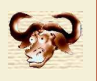

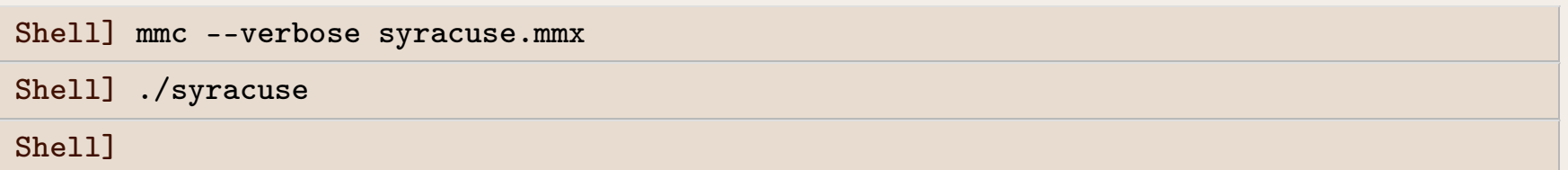